# FTU01A Автомобильный конвертор сигналов USB-TTL (универсальный 3.3в и 5в)

Универсальный конвертор USB-TTL, рекомендованный для работы с бортовой сетью автомобиля, собран на чипе FT232RL фирмы FTDI и предназначен для реализации подключения к шине USB компьютера устройств, которые имеют интерфейс UART. Прибор содержит дополнительную защиту от кратковременных скачков напряжения по шине RX/TX, индикацию работы на прием и передачу, а так же разъем USB-А, позволяющий подключаться напрямую к ПК без использования дополнительного провода. Блок может работать с сигналами амплитудой 3, 3вольта

и 5вольт, переключение осуществляется перемычкой на плате устройства.

### ОСНОВНЫЕ ХАРАКТЕРИСТИКИ

- 5В от шины USB - Питание: - Максимальный ток потребления: до  $100MA$
- Скорость обмена: до 115200 кбит/с
- Максимальный выходной ток:  $0,45A$ ДО
- Рабочая температура:  $-40$  до +85 С
- Светодиодная индикация приема/передачи
- Амплитуда сигналов RX/TX:  $5B/3.3B$

Чип FT232RL хорош тем, что позволяет не заботиться ни о драйверах, ни о программном обеспечении на компьютере - USB-устройство на чипе FT232RL работает в стандартном классе СDC, и образует на компьютере виртуальный СОМ-порт, с которым удобно работать как МНОЖЕСТВО ГОТОВЫХ программ (SecureCRT, через terraterm, putty), так и программно через простое API в операционных системах Windows и Linux.

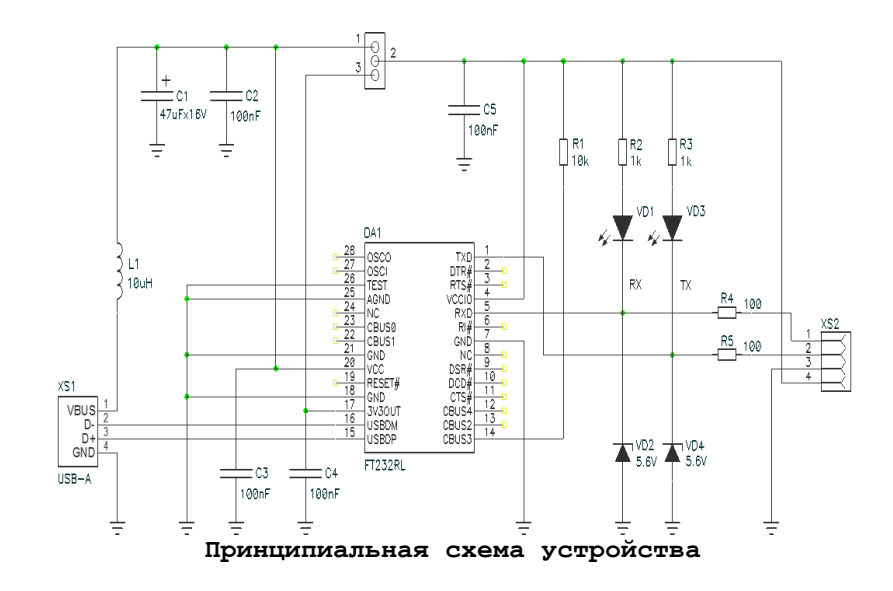

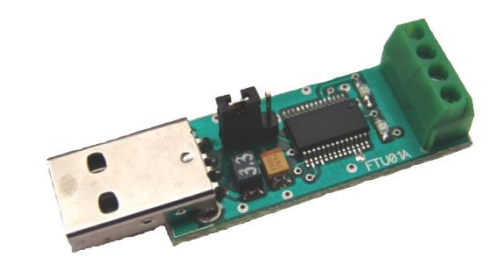

## Внешний вид устройства Размер печатной платы 53x17x12 мм

## СХЕМА ПОДКЛЮЧЕНИЯ

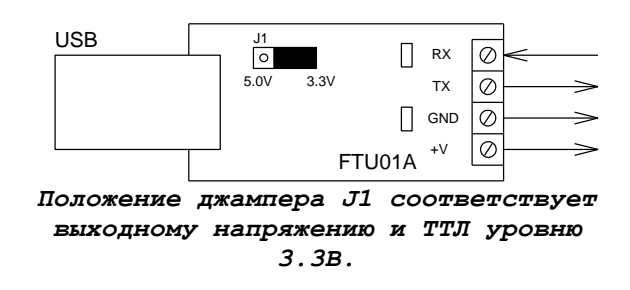

#### ПОРЯДОК ВКЛЮЧЕНИЯ

1. Скачайте драйвер с сайта фирмы FTDI (www.ftdichip.com/Drivers/VCP.htm) AJA своей ОС.

2. Подключите устройство FTU01A к компьютеру.

3. Установите драйвер и виртуальный СОМ-порт на компьютер.

4. Установите уровень ТТЛ сигнала с помощью джампера J1 (3.3В или 5В). 5. Подключите внешнее устройство к FTU01A.

> ВНИМАНИЕ! Ток потребляемый от USB не должен превышать 0.45А.

Претензии принимаются в течении двух недель с момента продажи устройства.

> Вопросы по эксплуатации модуля присылайте на kitsupport@ukr.net

> > **IMRAD**

Электронные компоненты 03113 Украина г. Киев ул. Шутова 9. полъезд 3 Тел. 495-21-10, 495-21-13, 490-21-95 www.imrad.com.ua